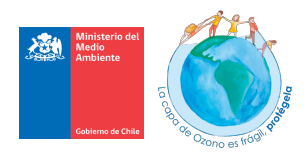

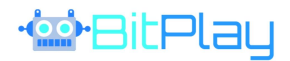

## **INSTRUCCIONES** Para Instalar y Jugar OZONIX

### Para instalar:

1.- Descargar desde aquí el archivo comprimido llamado build.rar

2.- Algunos antivirus bloquean aplicaciones para jugar, deben desactivar sus antivirus si utilizan alguno, desactivar todo. La app no tiene virus ni malware, solo que algunos antivirus bloquean juegos nuevos.

3.- Crear una Carpeta en disco C o D , la carpeta debe llevar cualquier nombre pero deben descomprimir o arrastrar lo que está dentro del build.rar a la carpeta que crearon, ojala utilicen para descomprimir winrar o winzip.

4.- Para prender la aplicación del videojuego apretar en el Icono de Ozonix, está con el logo del juego y se llama Ozonix, pueden crearle un acceso directo al escritorio.

5.- Para Jugar Utilizar siempre el Joystick tipo XBOX con Cable USB para PC Computadores, como estos:

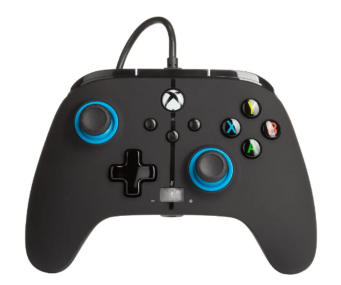

Links para comprar:

https://www.linio.cl/p/control-alambrico-para-xbox-360-usb-3-coloresvd0vwd?adjust\_t=1zira0\_f1h7ws&adjust\_google\_network=x&adjust\_google\_placement=&adjust\_ca mpaign=LICL-LAB-AO-INSTI-INS00019-General-Dic21-GG-Performance\_Max-Conversion-

Mix&adjust\_adgroup=&utm\_term=&gclid=Cj0KCQjw\_viWBhD8ARIsAH1mCd5LZA5YxD972GhqasCn L6TcujnopHle1MSeKMLcPjhtua5oNuBdJ0IaAjJIEALw\_wcB

https://www.mercadolibre.cl/control-joystick-acco-brands-powera-enhanced-wired-controllerfor-xbox-series-xs-zenpurple/p/MLC18030216?pdp\_filters=category:MLC159227#searchVariation=MLC18030216&position

=1&search\_layout=stack&type=product&tracking\_id=0f016ffc-6f27-48e6-a145-af91ac699e75

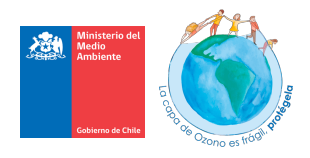

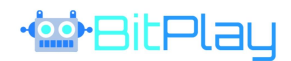

# Para Jugar

#### Mecánica del Videojuego Educativo:

El Juego es contra el tiempo y debes reparar los dispositivos dañados lo más rápido posible que lanzan gases a la atmósfera, el juego te va enseñando con instrucciones en pantalla y audio, pero tienes que hacerlo rápido para poder ganar, entonces debes combinar los botones lo más rápido que puedas y ayudar a Ozonix a reparar.

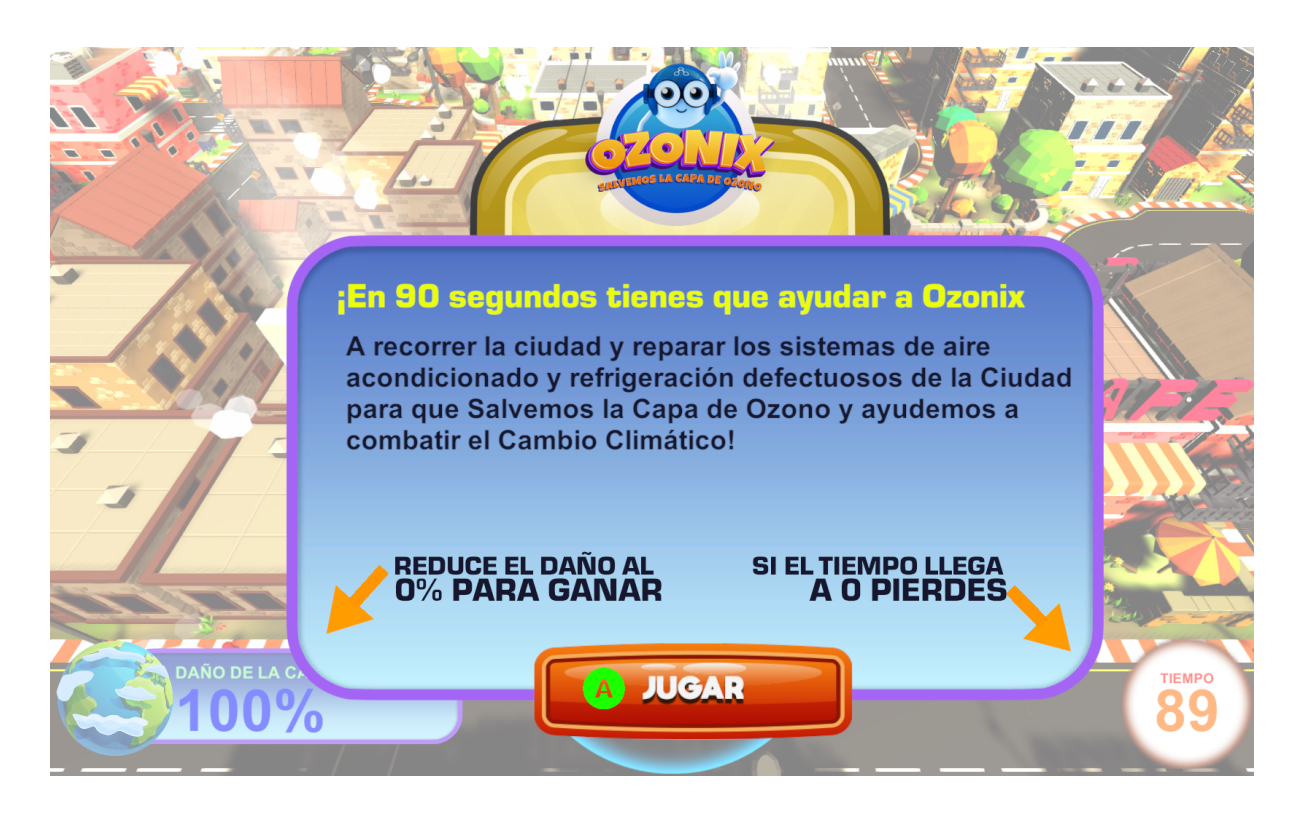

Mientras menos tiempo haces sumas puntaje.

Mientras menos porcentaje de daño a la capa de ozono tengas, más puntaje tienes.

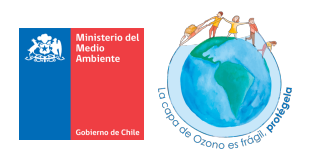

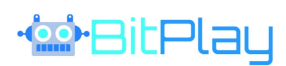

#### Para Jugar:

Usar Joystick tipo XBOX para PC Computadores o Notebooks, utilizar el comando izquierdo para mover a OZONIX por toda la ciudad y usar los botones A B X Y del control para ir reparando los gases lanzados a la atmósfera.

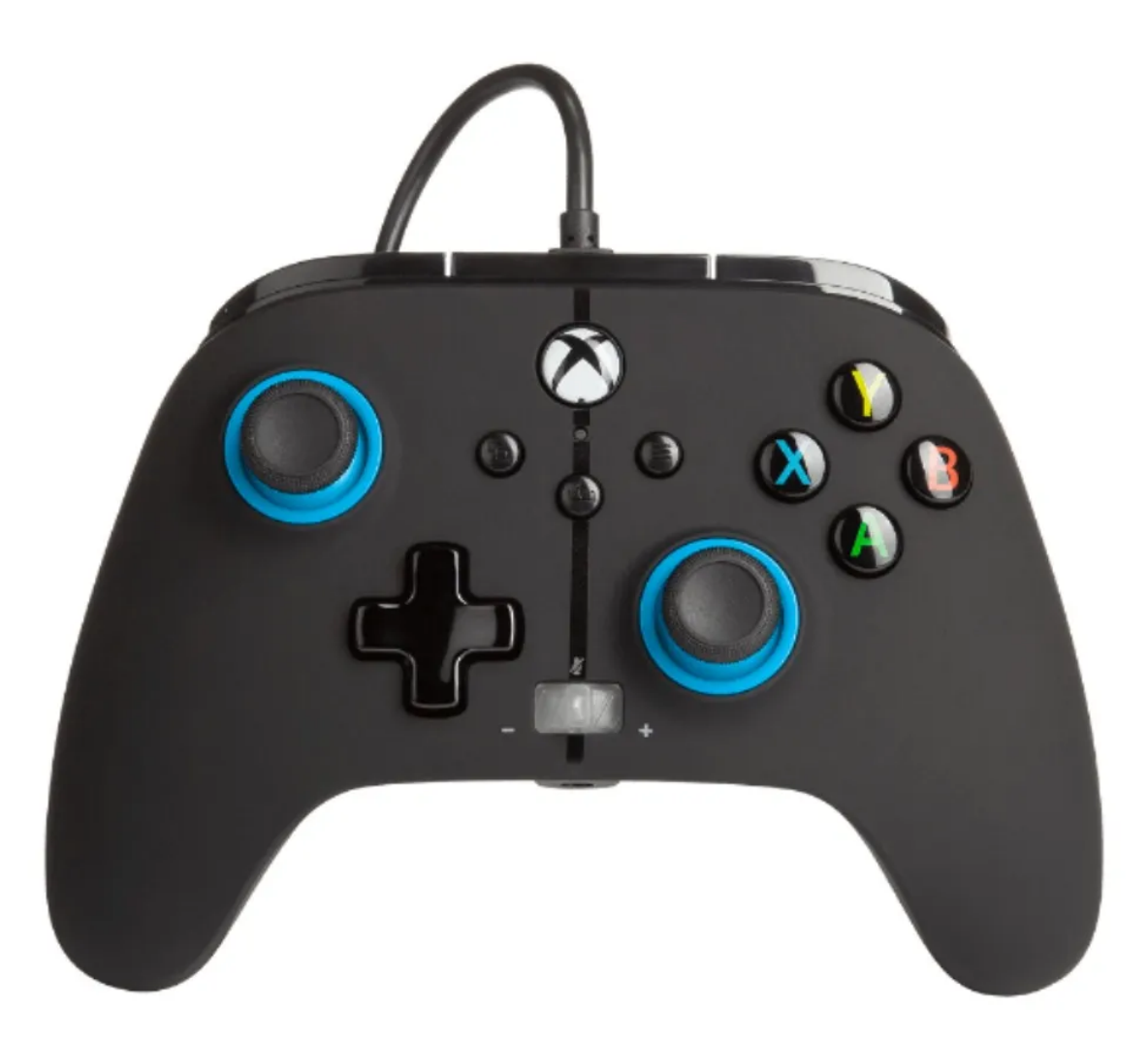

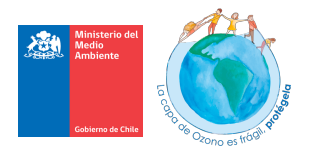

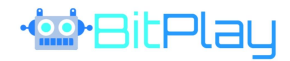

# FIN

Contacto

Unidad Ozono Ministerio del Medio Ambiente

ozono@mma.gob.cl www.ozono.mma.gob.cl

BITPLAY Creatividad Digital

hola@bitplay.cl www.bitplay.cl